## Meditech raccourcis clavier

## Général

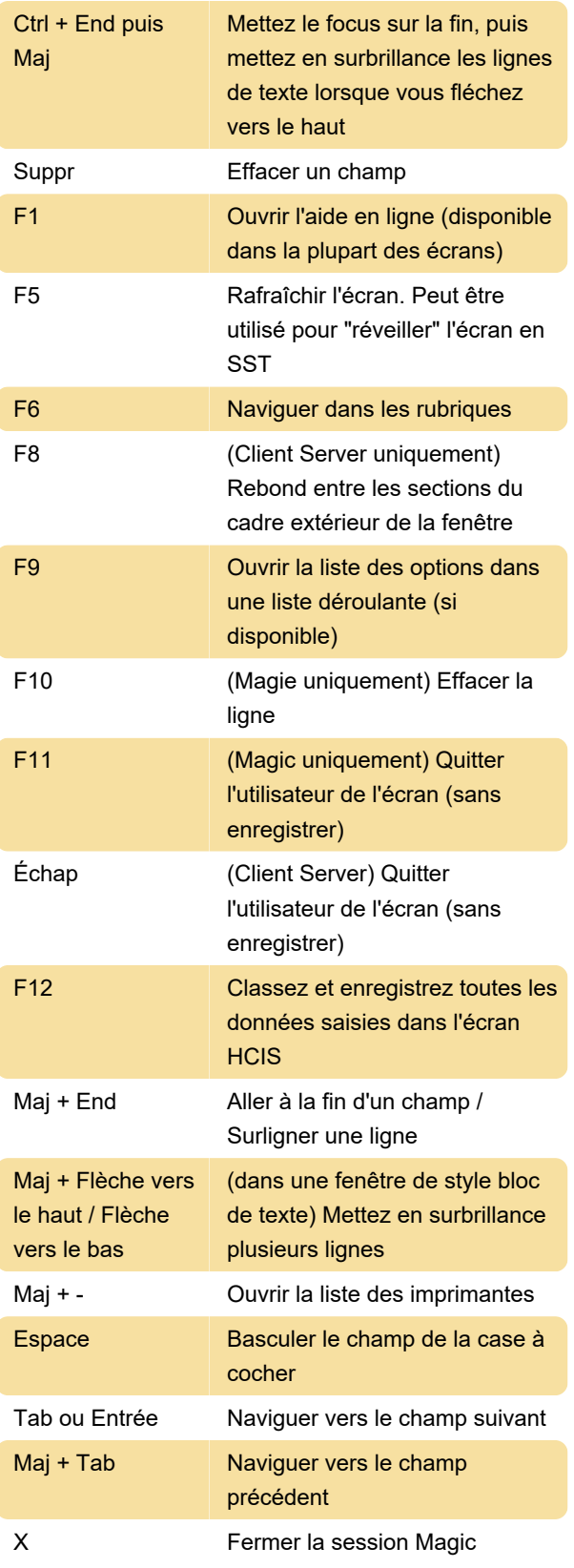

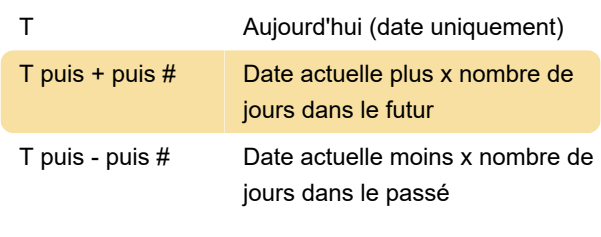

Dernière modification: 08/03/2023 09:47:49

Plus d'information: [defkey.com/fr/meditech-5](https://defkey.com/fr/meditech-5-raccourcis-clavier) [raccourcis-clavier](https://defkey.com/fr/meditech-5-raccourcis-clavier)

[Personnalisez ce PDF...](https://defkey.com/fr/meditech-5-raccourcis-clavier?pdfOptions=true)

## Heure Date

N Date et/ou heure